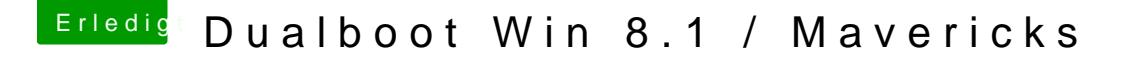

Beitrag von Ehemaliges Mitglied vom 18. Dezember 2013, 13:27

Genau, wenn alle Befehle korrekt eingegeben wurden und er es nicht nimmt BIOS nicht beschreibbar vom OS aus. Da hilft nur der Griff zur Vorgängerver Hast du das BIOS hier aus unserer Datenbank? Version F4?